# STEM class (additional) Money AI

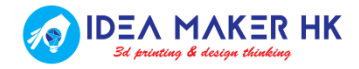

copyright by Idea Maker HK 2020

# Agenda

- Recall your memory
- Experience QR code scanning function
- Build your own QR code function

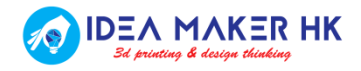

### Recall your memory

- What have you learnt before?
	- Thunkable.com
	- Basic coding skill (e.g. if\_then\_else, looping, etc.)
	- User Interface (UI) design
	- Function design
	- Artificial Intelligence (A.I.)
	- Image recognition (e.g. Google Teachable Machine or Microsoft Azure)

### Experience QR code scanning function

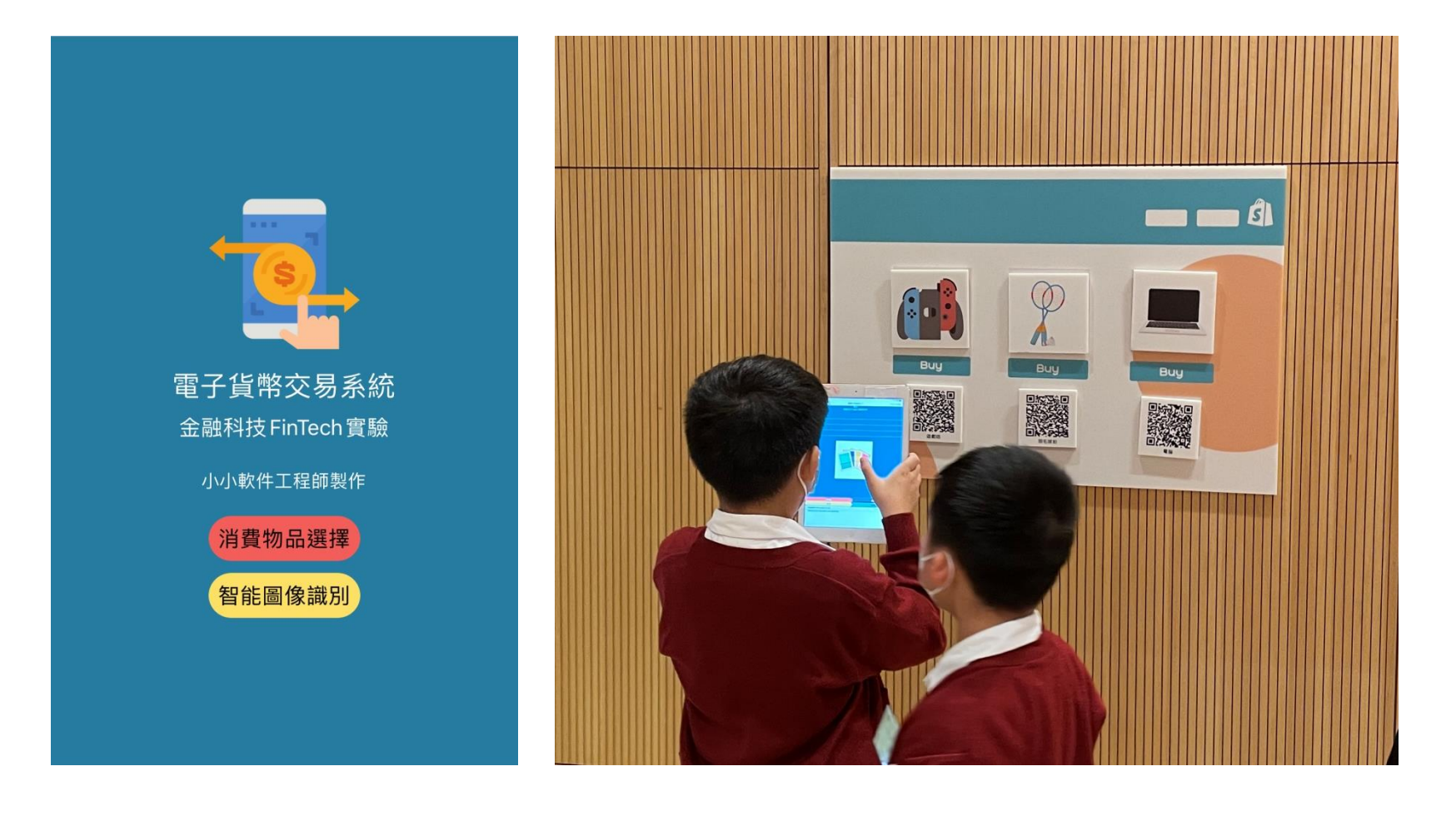

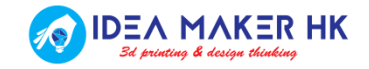

### Experience QR code scanning function

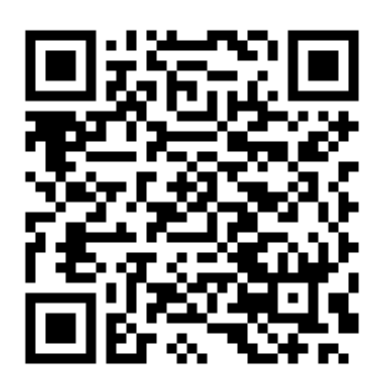

QR Code FinTech APP

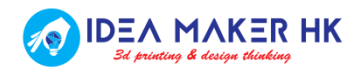

copyright by Idea Maker HK 2020

# Build your own QR code function

- Step #1: Draw your logic flow
- Step #2: Build your code
- Step #3: Test your code

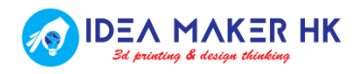

# Build your own QR code function

### Scope:

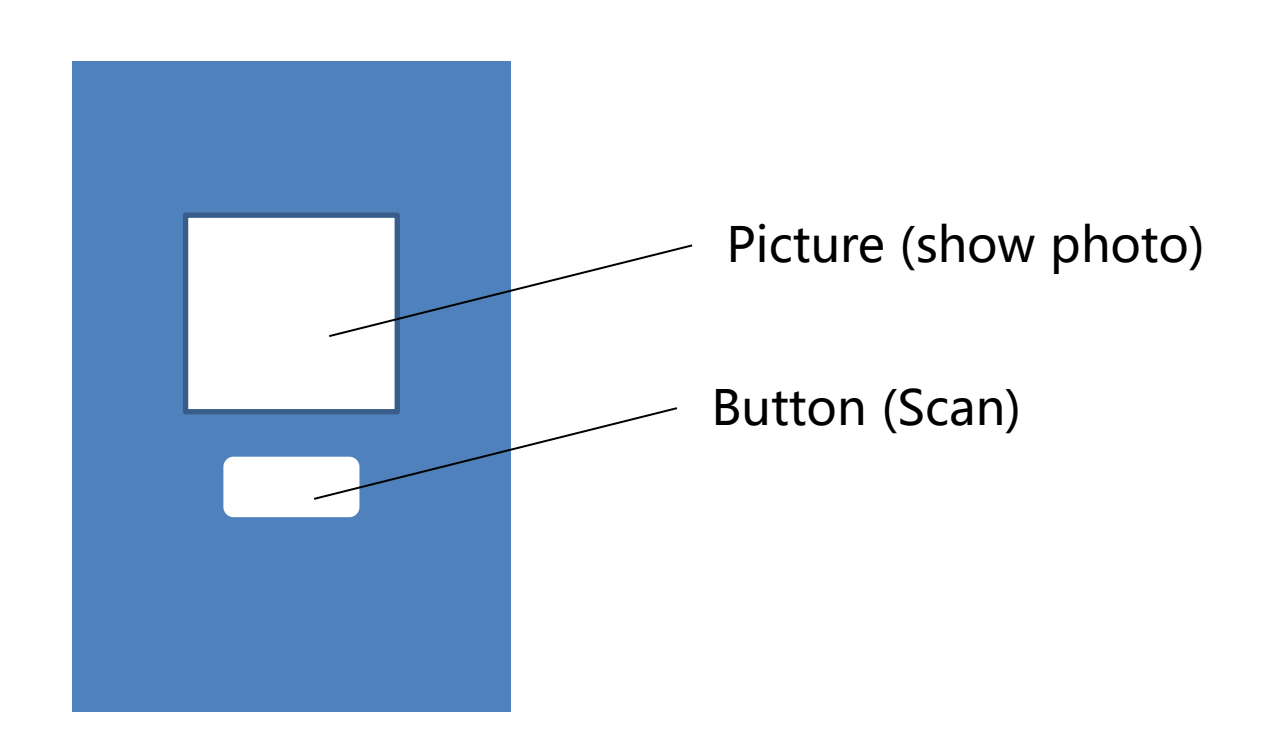

#### Press button -> Scan QR code -> Show product picture

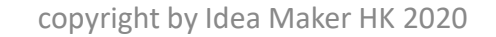

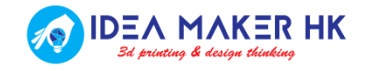

# Step #1: Draw your logic flow

- Condition (if\_then\_else)
- Variable

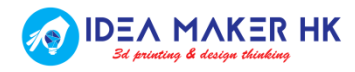

### Step #2: Build your code

#### 初始化 app v url 至 ( " " ) >>

初始化 app > (Chttps://i1.wp.com/www.ideamakerhk.com/wp-content... )  $bag \ncong$ 

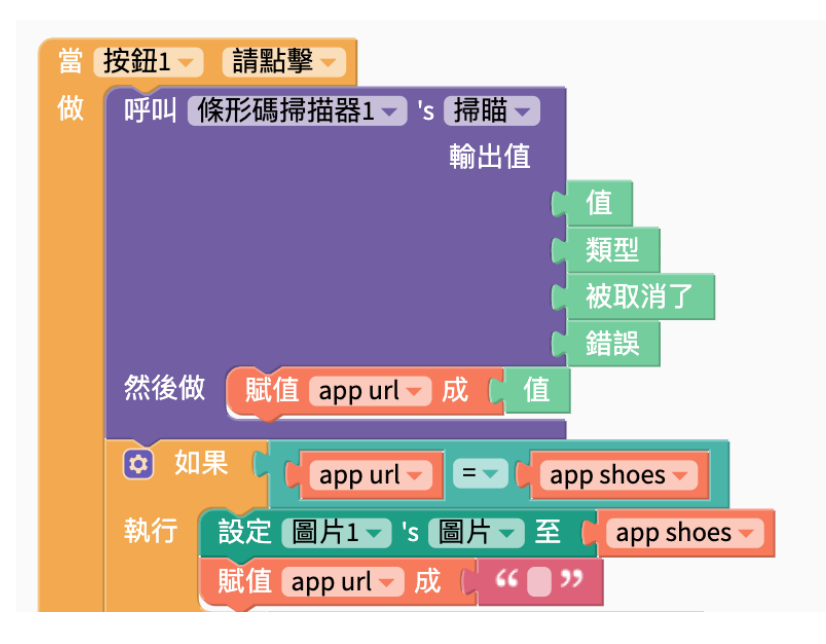

### Step #3: Test your code

Task 1: 請你用Thunkable.com的QR scan功能,能識別以下QR code 的產品:

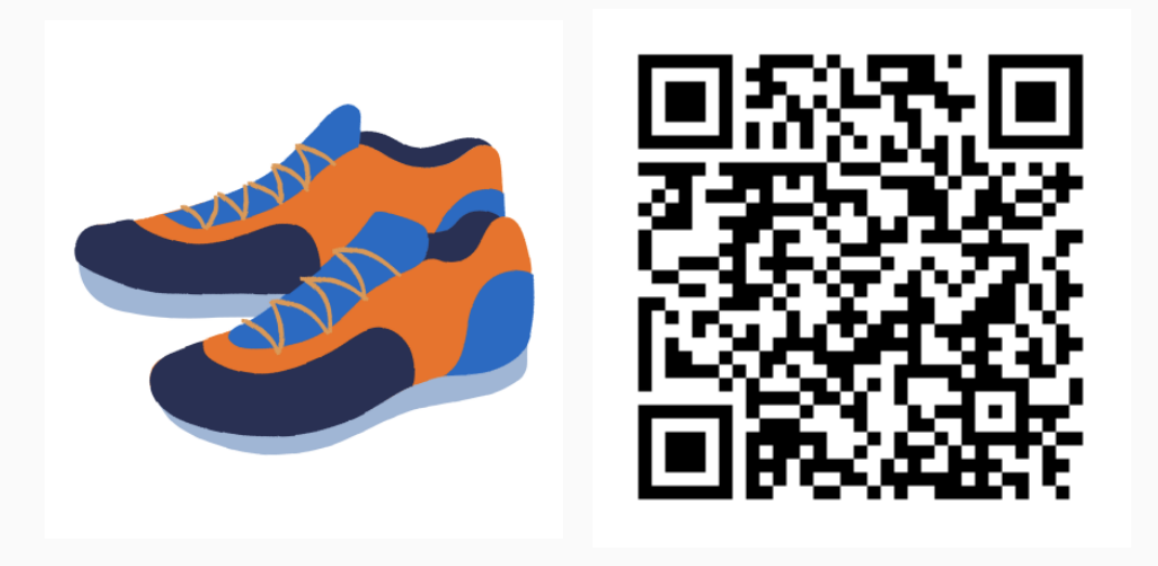

https://i0.wp.com/www.ideamakerhk.com/wp-content/uploads/2021/11/8.png?resize=420%2C420&ssl=1

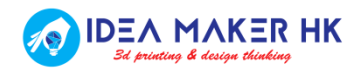

### Advance task! Build your code for 3 more products

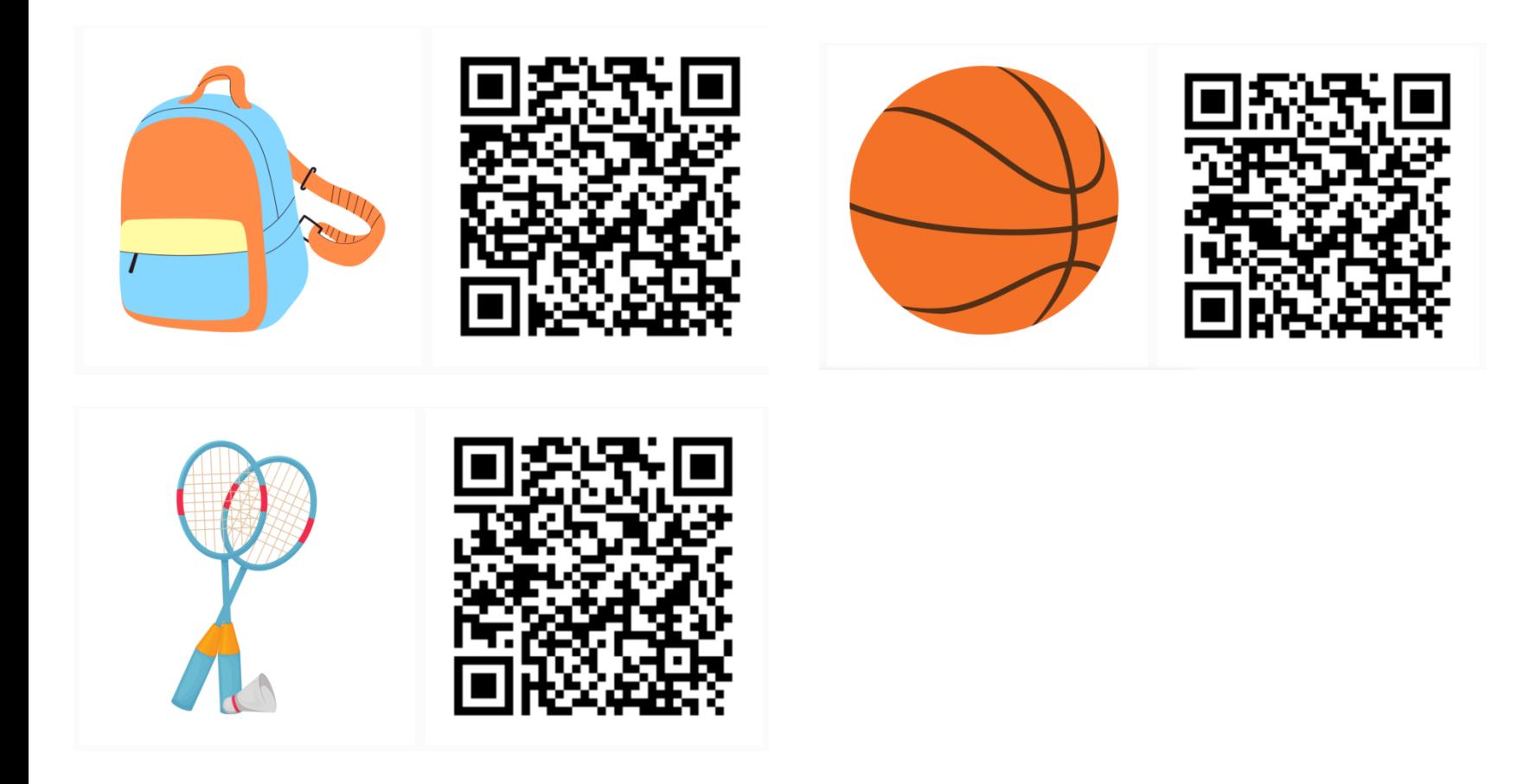

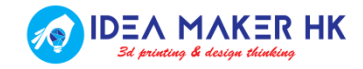

### Source code

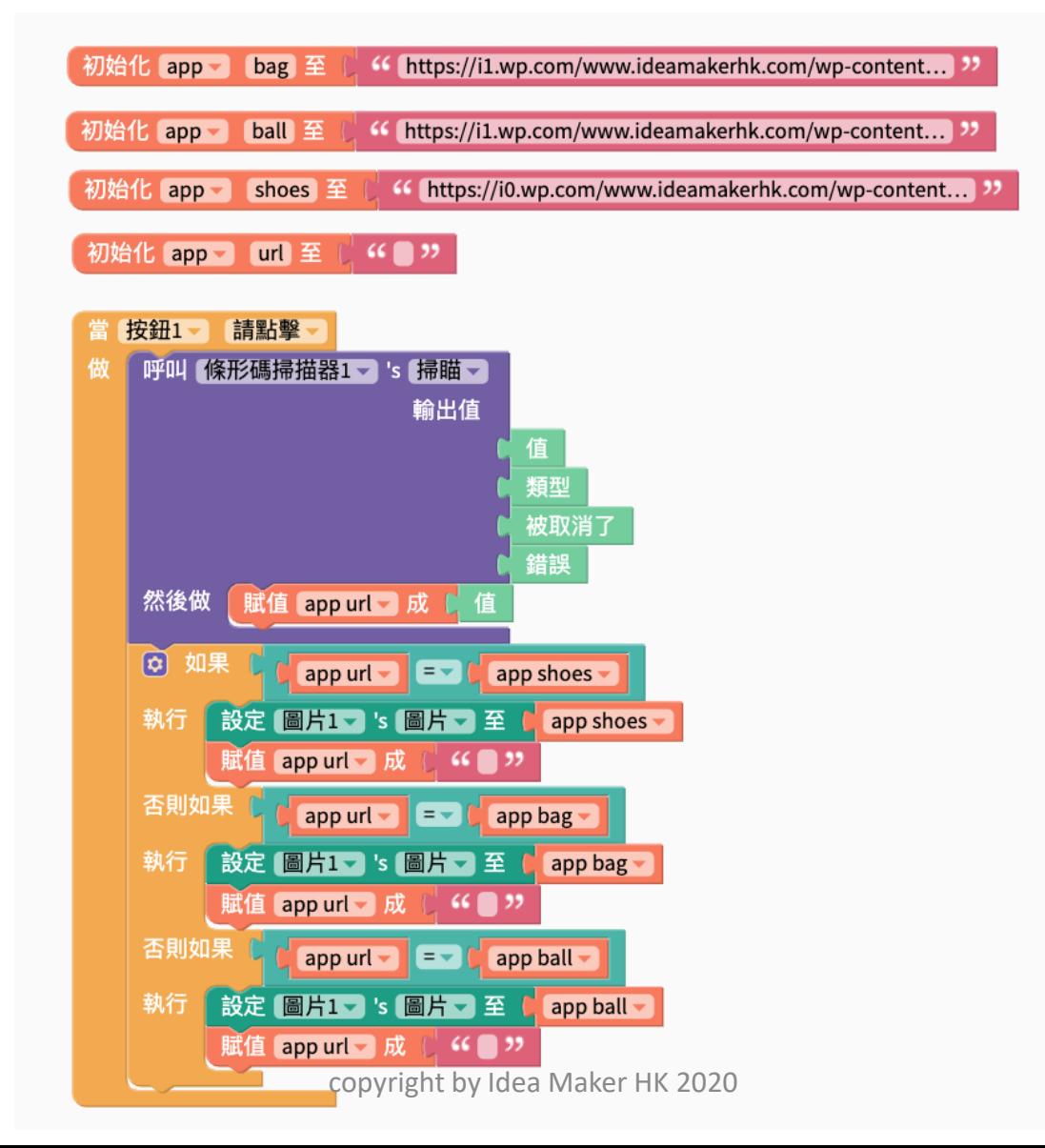

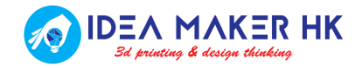